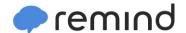

## Sign up for important updates from Mrs. Wong.

Get information for Cape Henry Collegiate School right on your phone—not on handouts.

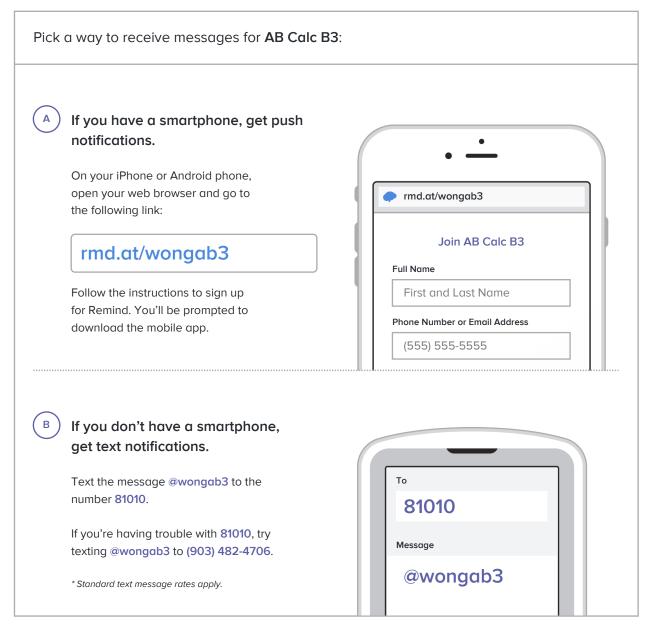

Don't have a mobile phone? Go to rmd.at/wongab3 on a desktop computer to sign up for email notifications.